# Алгоритмы и структуры данных

Лекция 7 Деревья поиска

#### Бинарные деревья 1

2 ) (3

6

7

8 (7) (9

- *Упорядоченное дерево* это дерево,
	- в котором множество сыновей каждой вершины упорядочено слева направо.
- *Бинарное дерево* это упорядоченное дерево, в котором:  $\begin{pmatrix} 4 \end{pmatrix}$   $\begin{pmatrix} 5 \end{pmatrix}$
- 1) любой сын либо левый либо правый,
- 2) любой узел имеет не более одного левого и не более одного правого сына.

# Обходы деревьев в глубину

Пусть *Т* – дерево, *r*- корень,  $v_1, v_2, ..., v_n$  – сыновья вершины *r*.

- 1. Прямой (префиксный ) обход:
	- посетить корень *r;*
	- посетить в прямом порядке поддеревья с корнями  $v_{1}^{\prime}$ ,  $v_{2}^{\prime},...,v_{n}^{\prime}$ .
- 2. Обратный (постфиксный) обход:
	- посетить в обратном порядке поддеревья с корнями *v*<sub>1</sub>, *v*<sub>2</sub>,…, *v n* ;
	- посетить корень *r.*
- 3. Внутренний ( инфиксный) обход для бинарных деревьев:
	- посетить во внутреннем порядке левое поддерево корня *r*  (*если существует*);
	- посетить корень *r;*
	- посетить во внутреннем порядке правое поддерево корня *r*  (*если существует*).

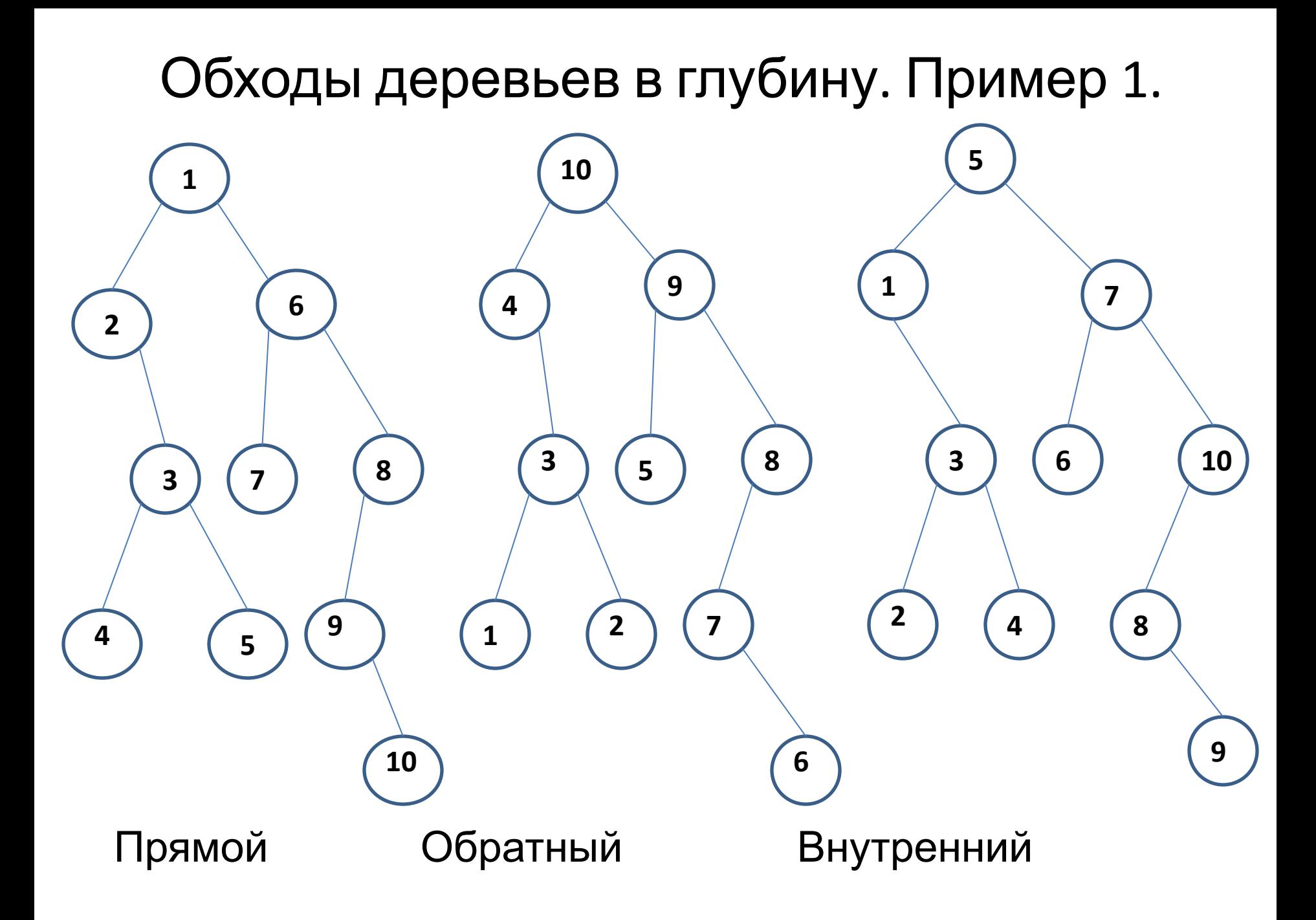

#### Обходы деревьев в глубину. Пример

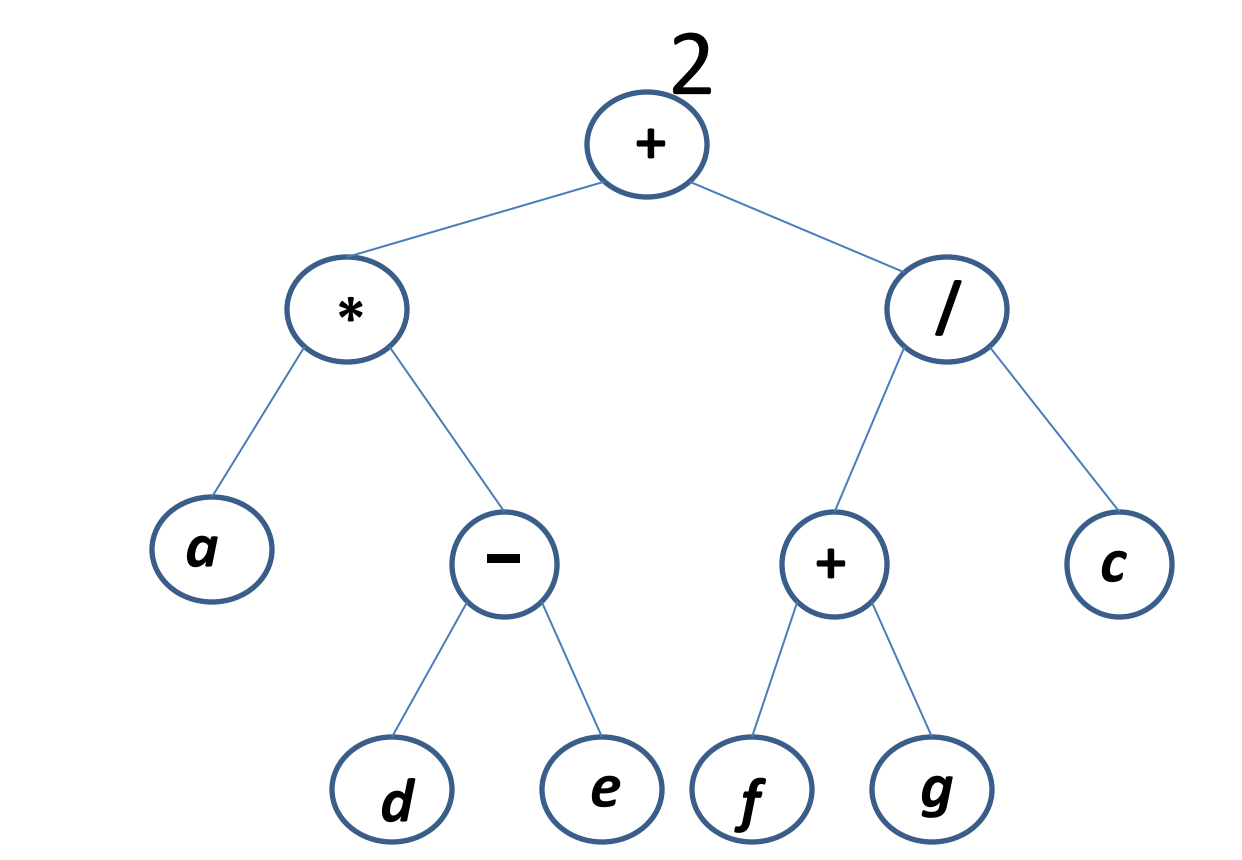

+ \* *a* – *d e* / + *f g c - префиксный обход a d e* – *\* f g + c* / + - *постфиксный обход a \** (*d* – *e*)+ (*f* + *g*) / *c - инфиксный обход*

# Реализация обхода

```
typedef struct node {
   char * word;
   struct node * left;
   struct node * right;
} tree;
```

```
void print tree ( tree * t )
{
   if ( !t ) 
    return;
   print_tree( t->left );
   printf ( "%s\n", t->word );
   print_tree( t->right );
}
```
# Обход дерева в ширину

- это обход вершин дерева по уровням, начиная от корня, слева *направо* (или справа налево).

Алгоритм обхода дерева в ширину Шаг 0:

Поместить в очередь корень дерева. Шаг 1:

Взять из очереди очередную вершину. Поместить в очередь всех ее сыновей по порядку слева направо (справа налево). Шаг 2:

Если очередь пуста, то конец обхода, иначе перейти на Шаг 1.

# Обход дерева в ширину. Пример

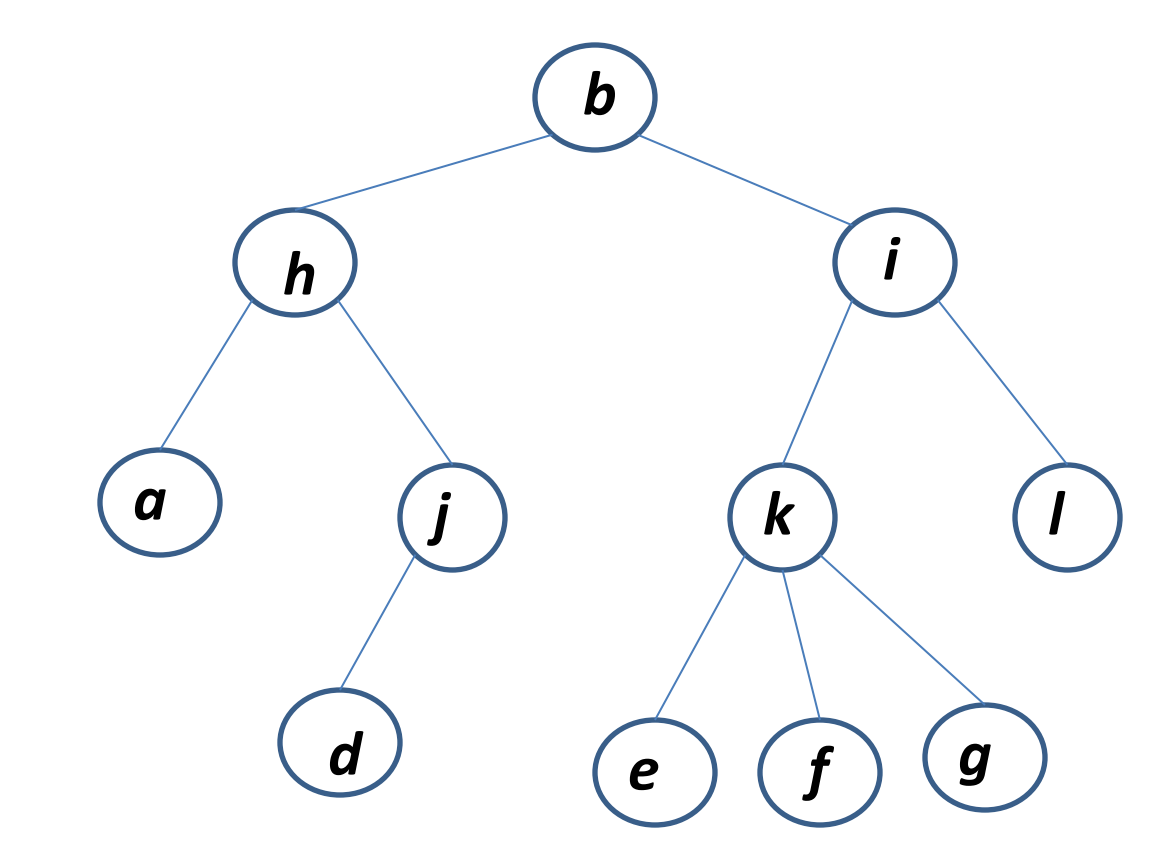

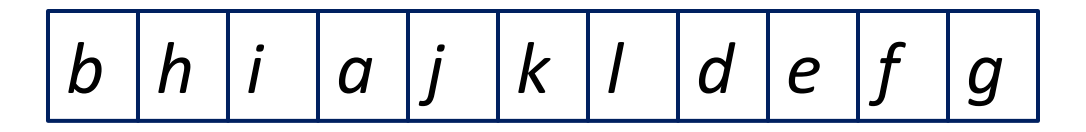

### Представления деревьев

- Определение. *Левое скобочное представление* дерева *Т* (обозначается *Lrep*(*Т*)) можно получить, применяя к нему следующие рекурсивные правила:
- (1) Если корнем дерева Т служит вершина *а* с поддеревьями Т<sub>1</sub>, Т<sub>2</sub>, . . ., *Т<sub>n</sub>*, расположенными в этом порядке (их корни — прямые потомки вершины а), то *Lrep*(*T*) = *a* (*Lrep* (T<sub>1</sub>), *Lrep* (T<sub>2</sub>), . . . , *Lrep* (*T<sub>n</sub>*))
	- (2) Если корнем дерева *Т* служит вершина а, не имеющая прямых потомков, то *Lrep* (Т) = *а*.

Определение. *Правое скобочное представление Rrep*(*Т*) дерева *Т:*

- (1) Если корнем дерева *Т* служит вершина *а* с поддеревьями *T*<sub>1</sub>, *T*<sub>2</sub>, . . ., *T*<sub>n</sub>, то *Rrep*(*T*) = (*Rrep*(T<sub>1</sub>), *Rrep*(T<sub>2</sub>), . . ., *Rrep* (*T<sub>n</sub>*))*a*.
	- (2) Если корнем дерева *Т* служит вершина *а,* не имеющая прямых потомков, то *Rrep*(*T*) = *а*.

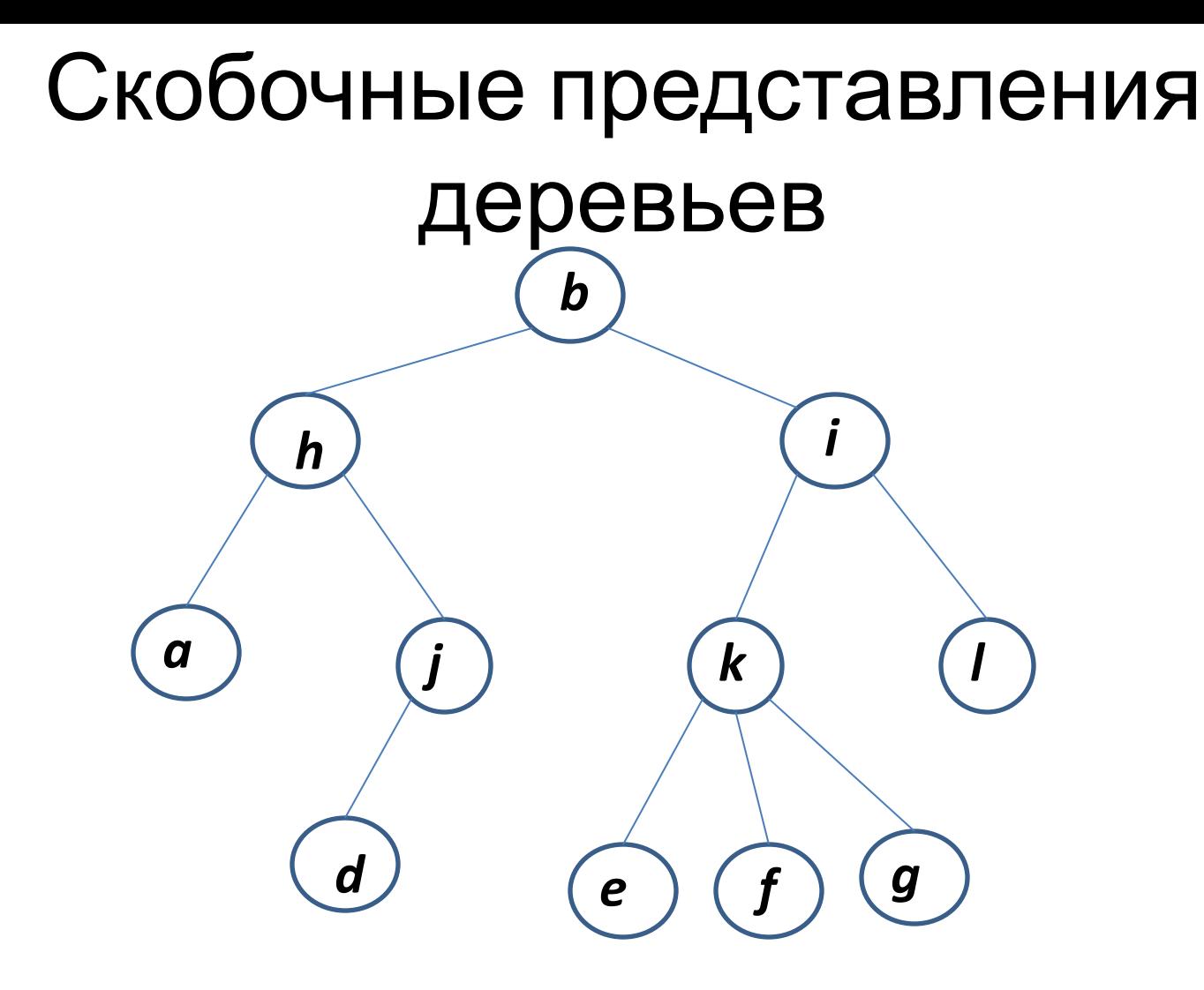

- *• Lrep*(*T*) = *b* ( *h* ( *a*, *j* ( *d* ) ), *i* ( *k* ( *e*, *f*, *g* ), *l* ) )
- *• Rrep*(*T*) = ( ( *a*, ( *d* ) *j* ) *h*, ( ( *e*, *f*, *g* ) *k*, *l* ) *i* ) *b*

### Представление дерева списком прямых предков

Составляется список прямых предков для вершин дерева c номерами 1, 2, ..., *n* (именно в этом порядке). Чтобы опознать корень, будем считать, что его предок—это 0.

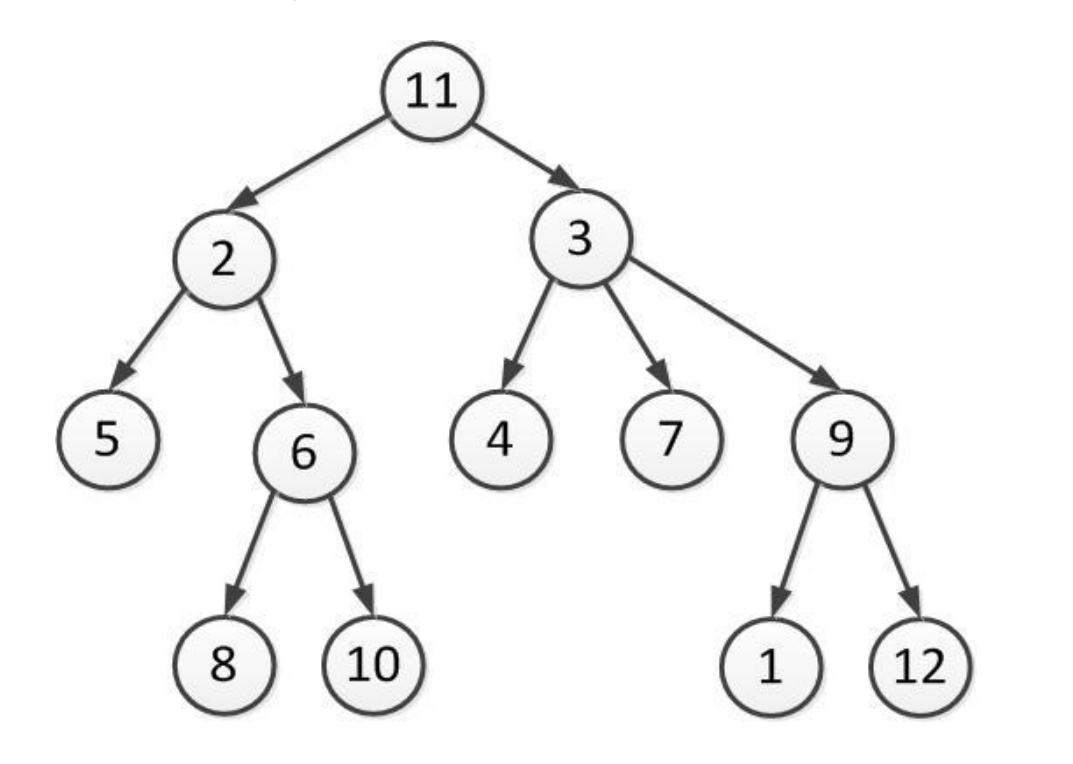

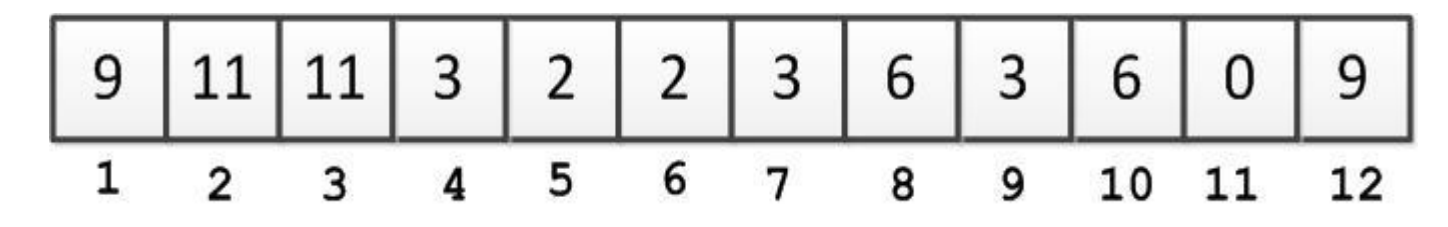

- 3) для любого элемента *a* ∈*S* существует единственный узел *v ,* такой что *l*(*v*) = *a*.
- поддерева узла *v*,
- поддерева узла v, 2) *l*(*w*) > *l*(*v*) для каждого узла *w* из правого
- 1) *l*(*u*) < *l*(*v*) для каждого узла u из левого
- для множества *S* называется помеченное двоичное дерево, каждый узел *v* которого помечен элементом *l*(*v*) ∈*S* так, что
- Определение. Деревом двоичного поиска

# Дерево двоичного поиска

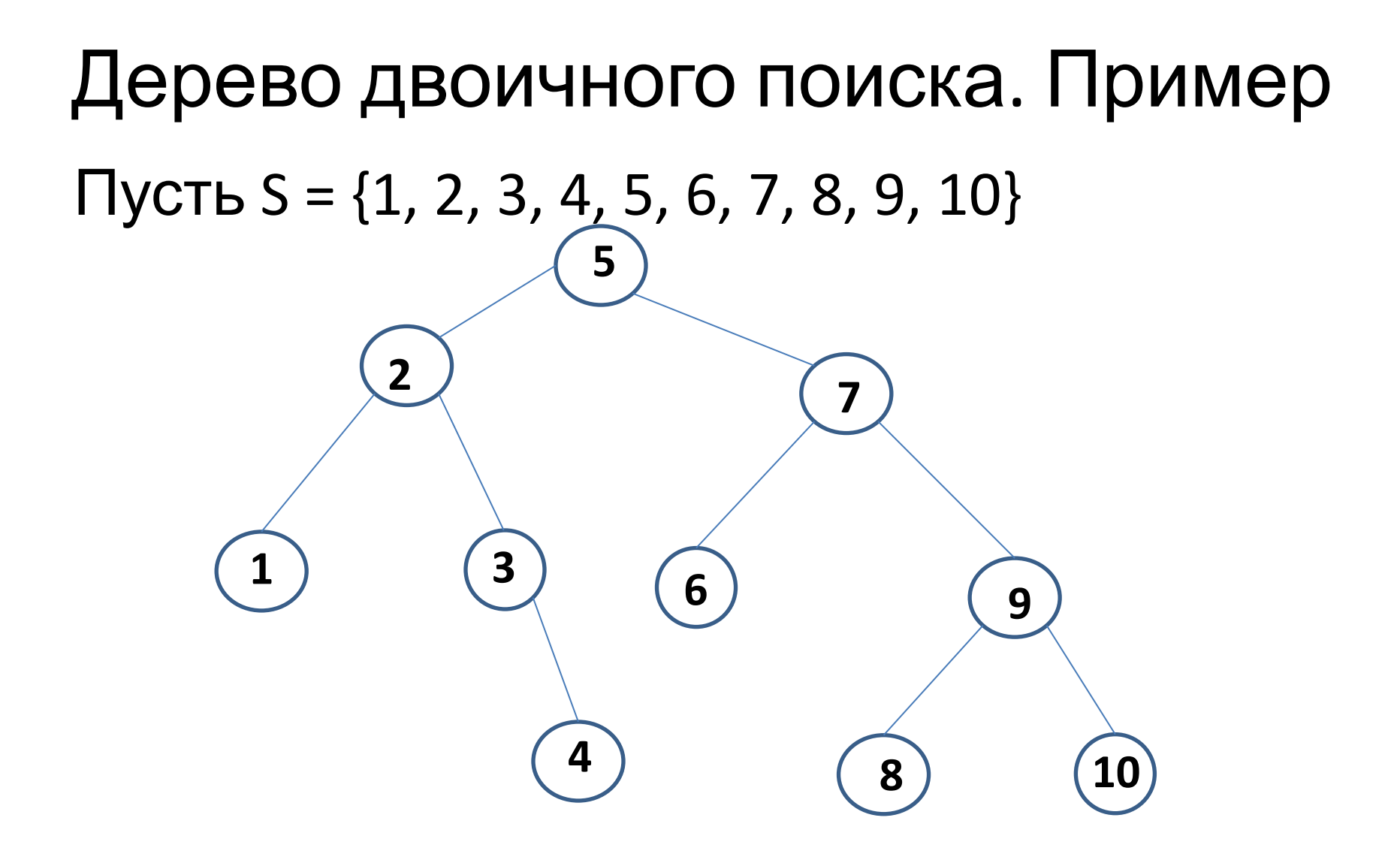

### Алгоритм просмотра дерева двоичного поиска

Вход: Дерево *T* двоичного поиска для множества *S*, элемент *a*. Выход: *true* если *a*∈*S*, *false* - в противном случае.

```
Метод: Если T = ∅
, то выдать false, иначе выдать ПОИСК (a, r), где r – 
  корень дерева T.
```

```
функция ПОИСК (a, v) : boolean
\{если a = l(v) то выдать true
  иначе
   если a < l(v) то
       если v имеет левого сына w
       то выдать ПОИСК (a, w)
       иначе выдать false;
   иначе
       если v имеет правого сына w
       то выдать ПОИСК (a, w)
       иначе выдать false;
```
}

#### Пример построения дерева двоичного

#### поиска Пусть на вход подаются числа в следующем порядке: 5, 1, 7, 6, 3, 2, 10, 8, 4, 9

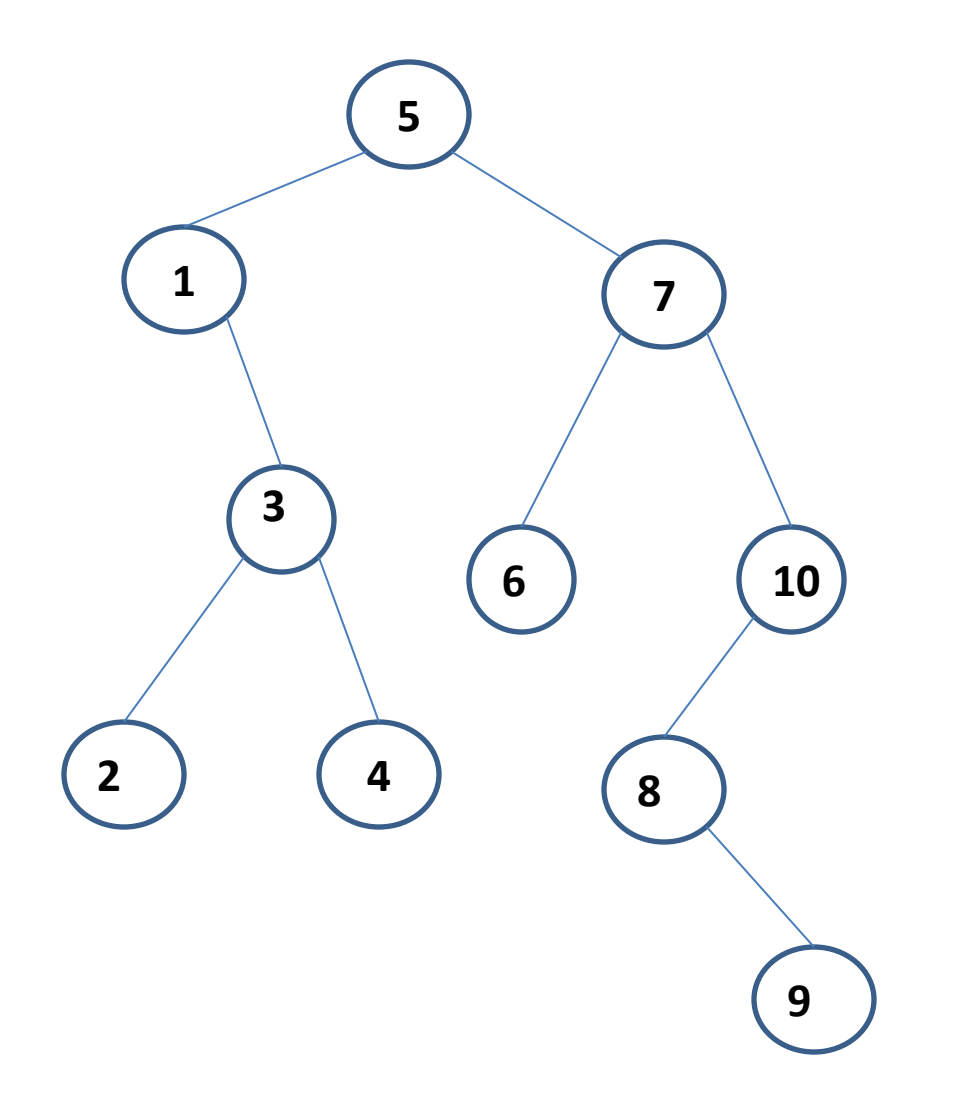

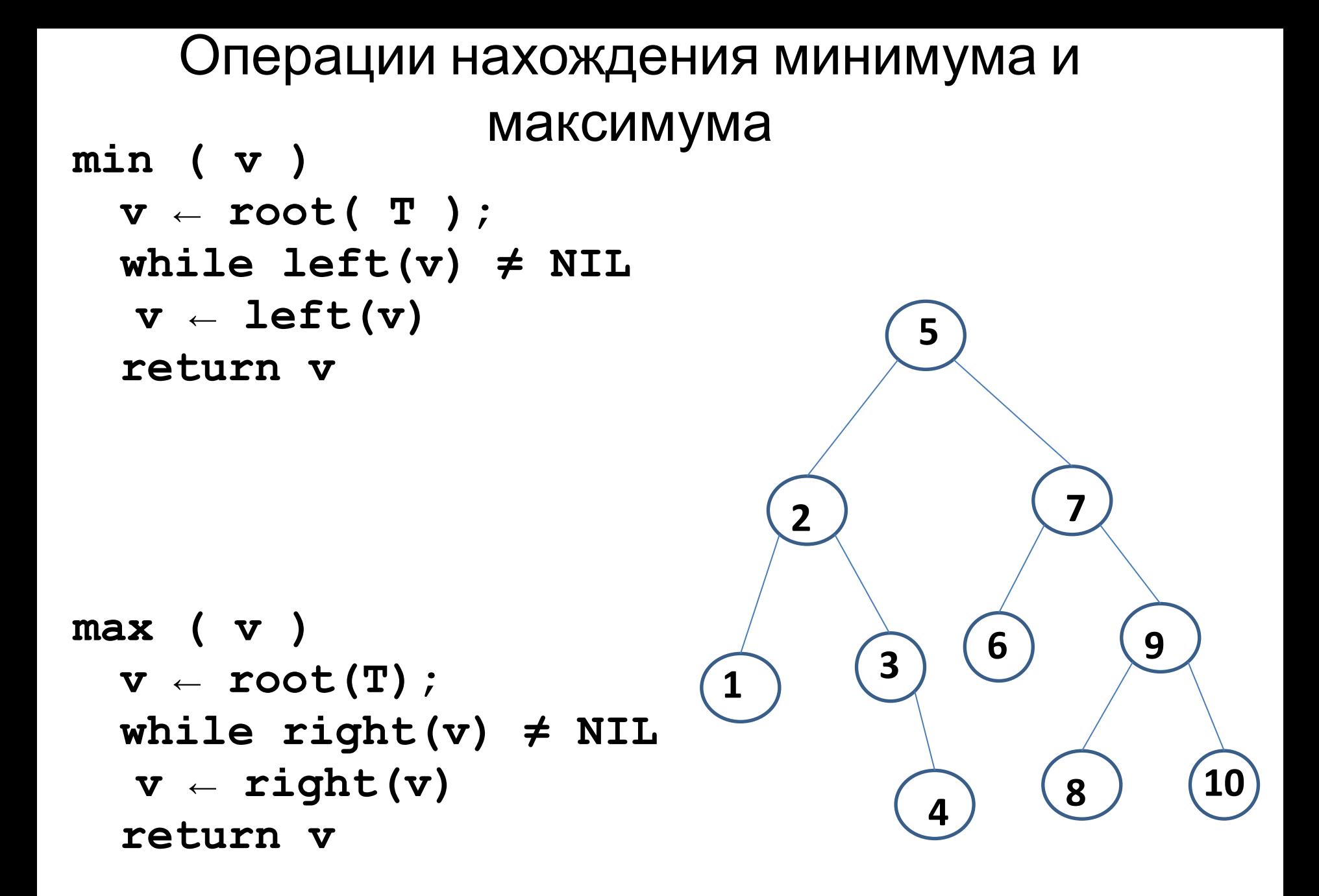

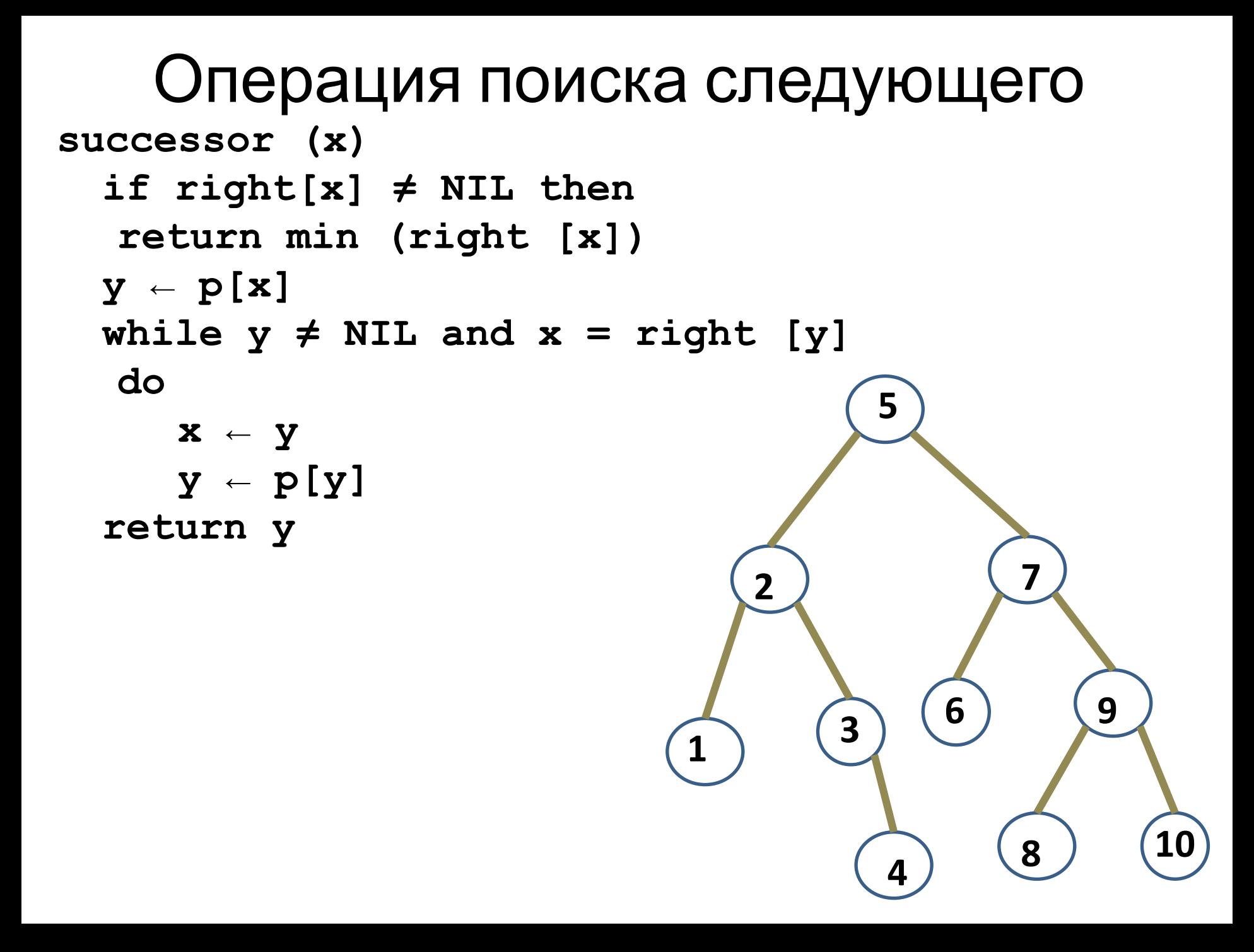

#### Операция удаления элемента из дерева

```
Delete(T, z) поиска
  if left[z] = NIL or right[z] = NIL
   then y ← z
  else y ← successor (z)
  if left[y] ≠ NIL
   then x \leftarrow \text{left}[y]else x ← right[y]
  if x ≠ NIL
  p[x] ← p[y]
  if p[y] = NILthen root[T] \leftarrow xelse if y = left[p[y]]then left[p[y]] \leftarrow xelse right[p[y]] ← x
  if y ≠ z
   then key[z] \leftarrow key[y]Копирование сопутствующих данных в z
  return y
```
Пример удаления элемента из дерева поиска

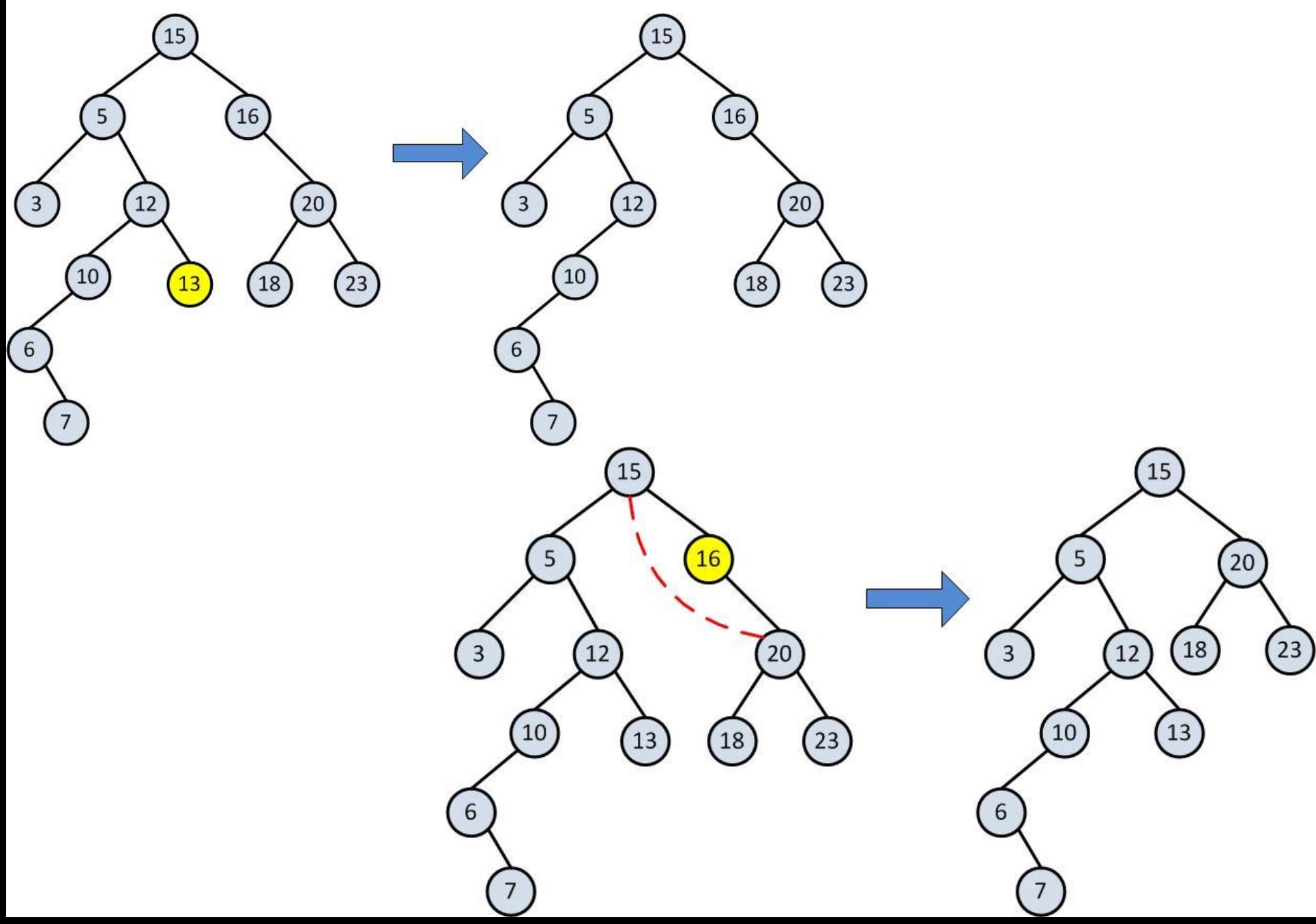

#### Пример удаления элемента из дерева поиска (окончание)

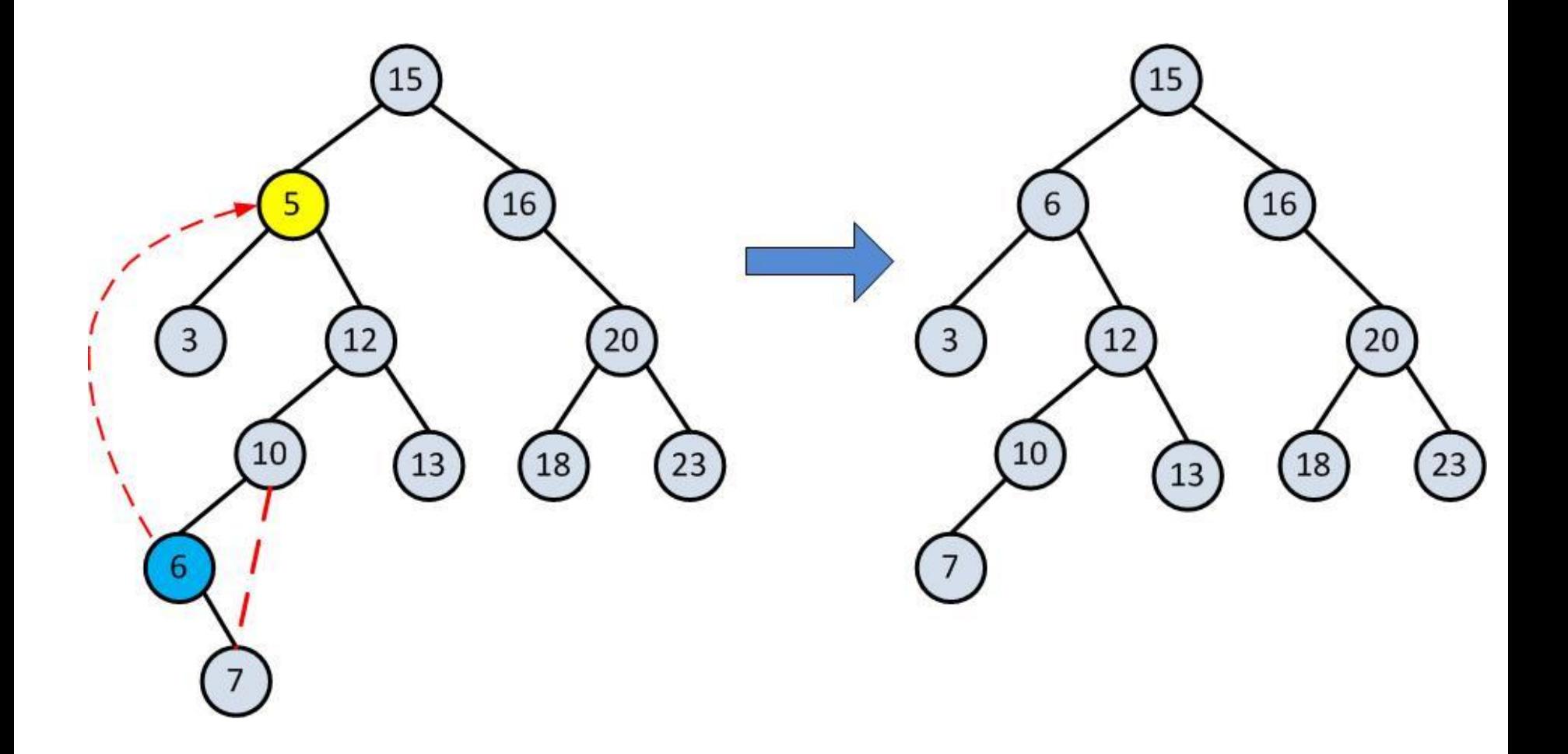

# Теорема (*Т. Кормен и др.*)

Математическое ожидание высоты случайного бинарного дерева поиска с *n* ключами равно O(log<sub>2</sub> n)

### Сбалансированные деревья

Определение

Дерево называется сбалансированным тогда и только тогда, когда высоты двух поддеревьев каждой из его вершин отличаются не более чем на единицу.

АВЛ-деревья (1964 г. - Г.М.Адельсон-Вельский, Е.М. Ландис)

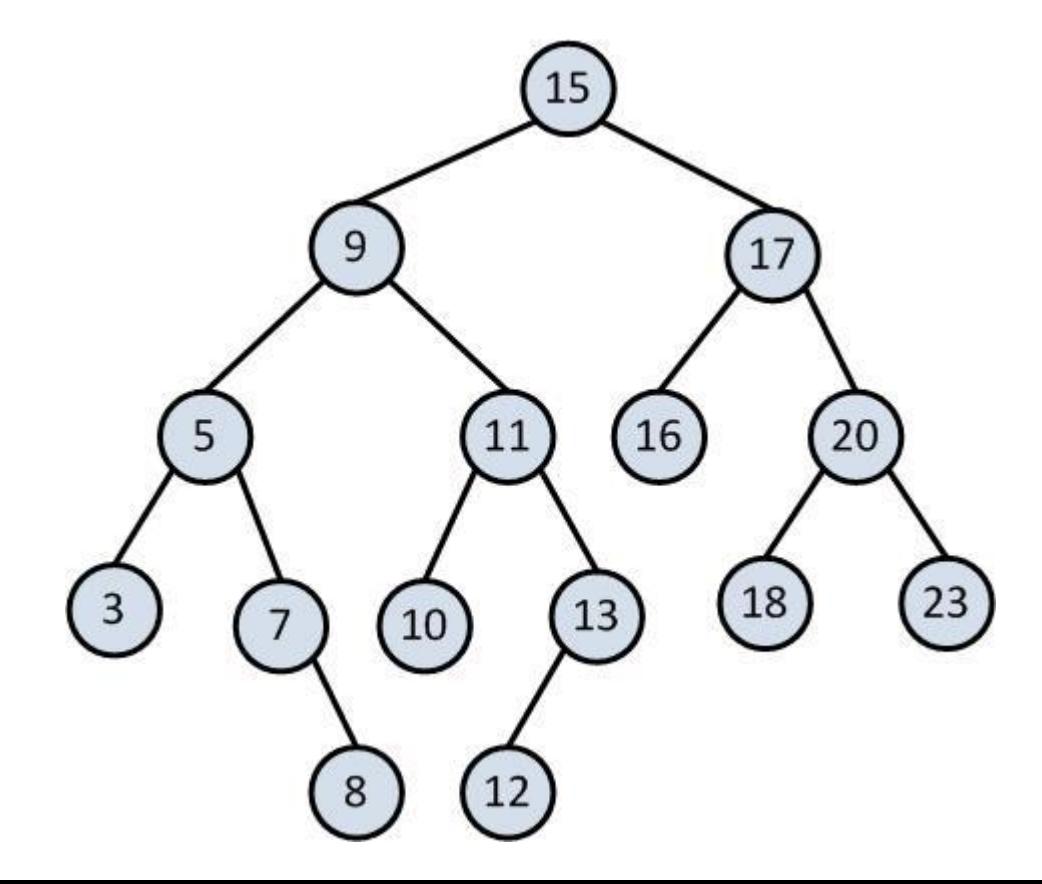

### Вставка элемента в сбалансированное дерево Пусть r – корень, L – левое поддерево, R – правое поддерево. Предположим, что включение в L приведет к увеличению высоты на 1. *r*  $h_R$

 $h_{\scriptscriptstyle I}$ 

*1*

*L R*

Возможны три случая:

- *1.*  $h_{i} = h_{R}$
- 2.  $h_1 < h_2$
- *3. h*<sub>*n*</sub> > *h*<sub>*R*</sub> → *нарушен принцип сбалансированности, дерево нужно перестраивать*

# Вставка в левое поддерево

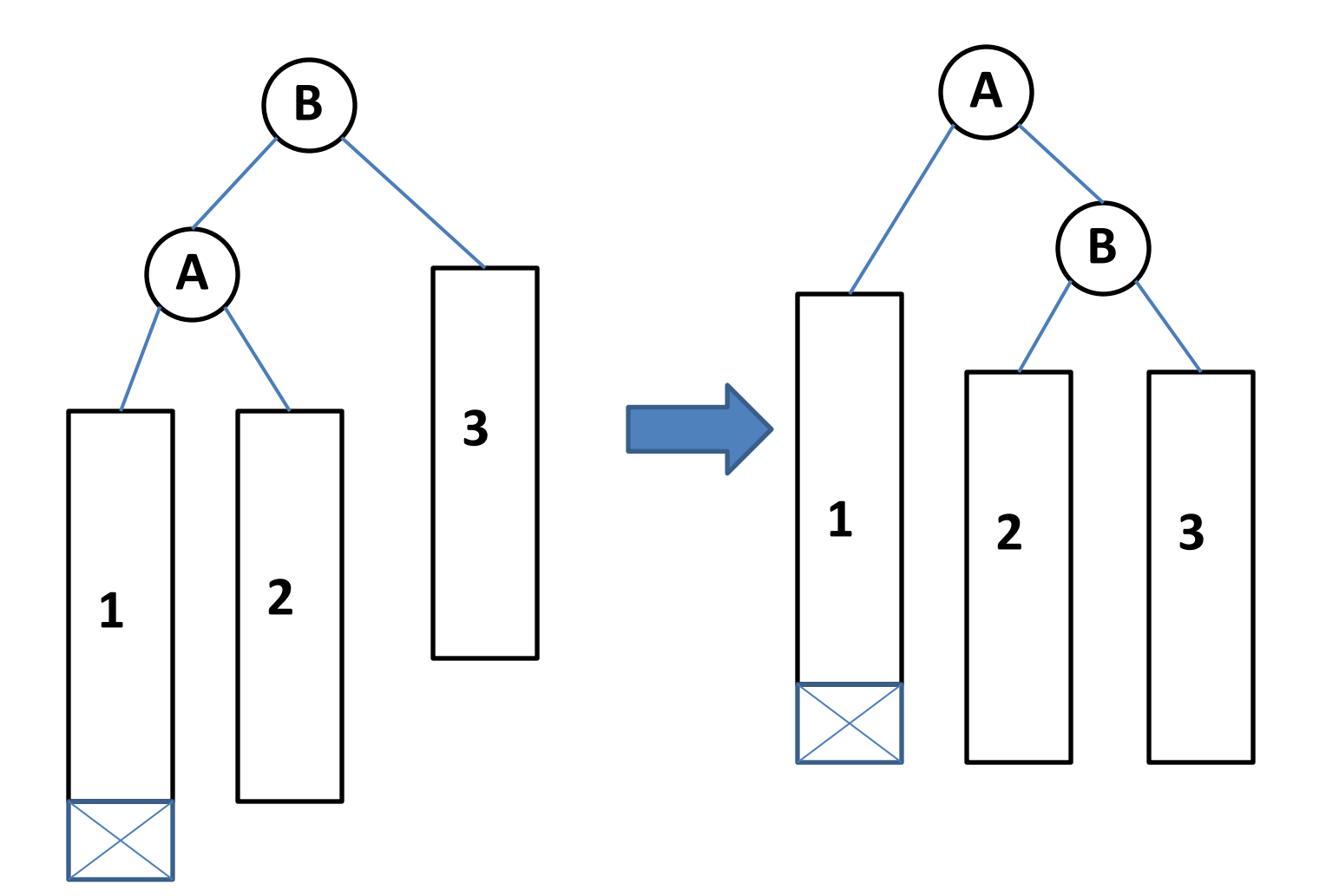

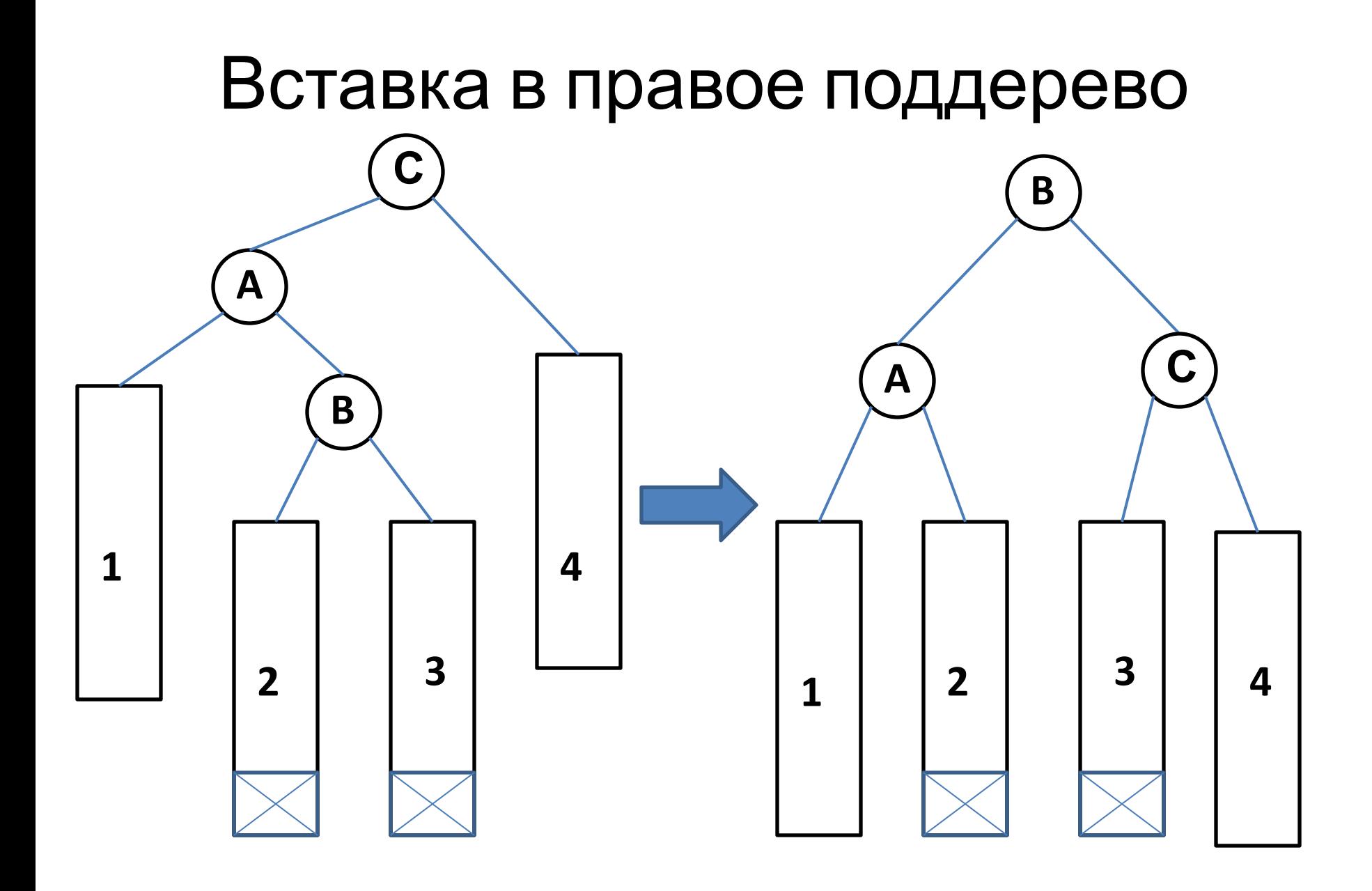

#### Пример построения АВЛ-дерева

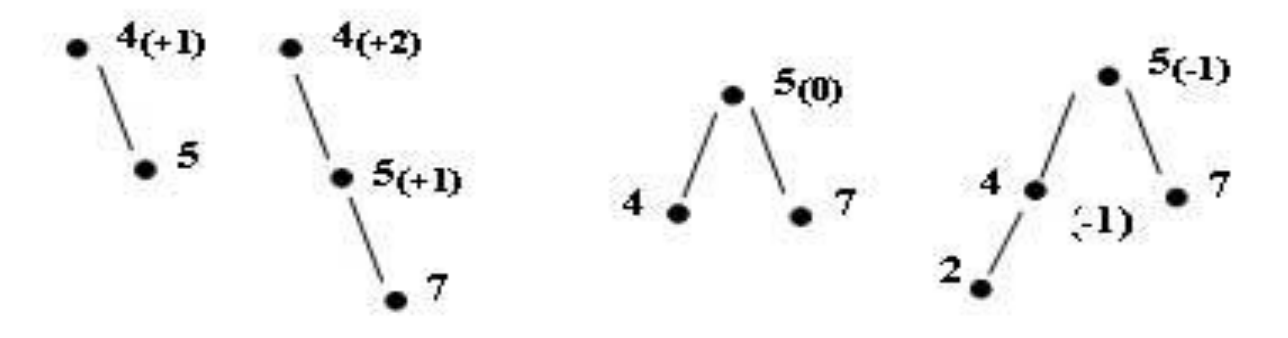

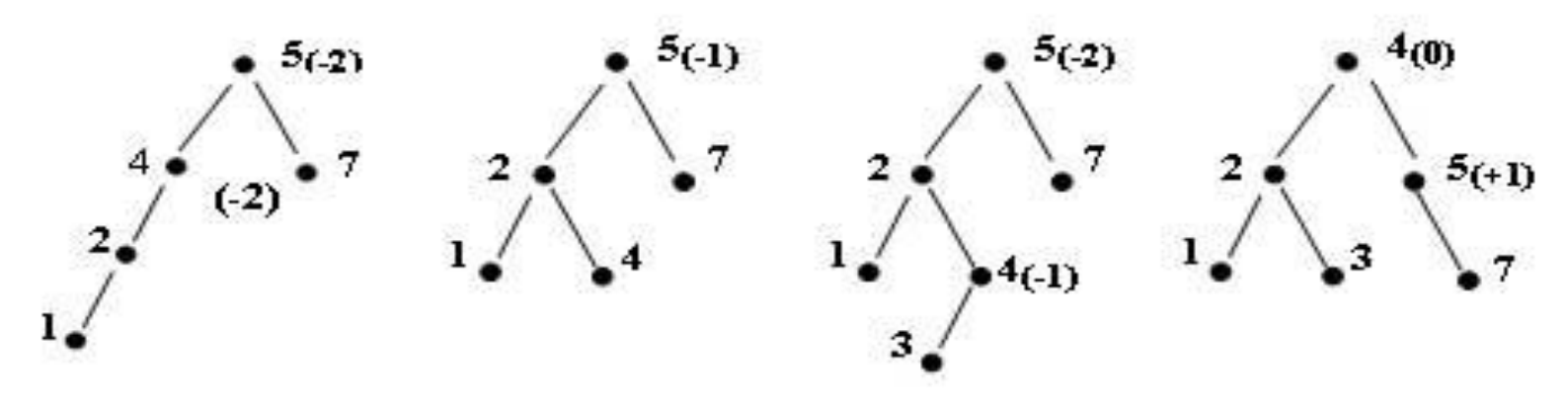

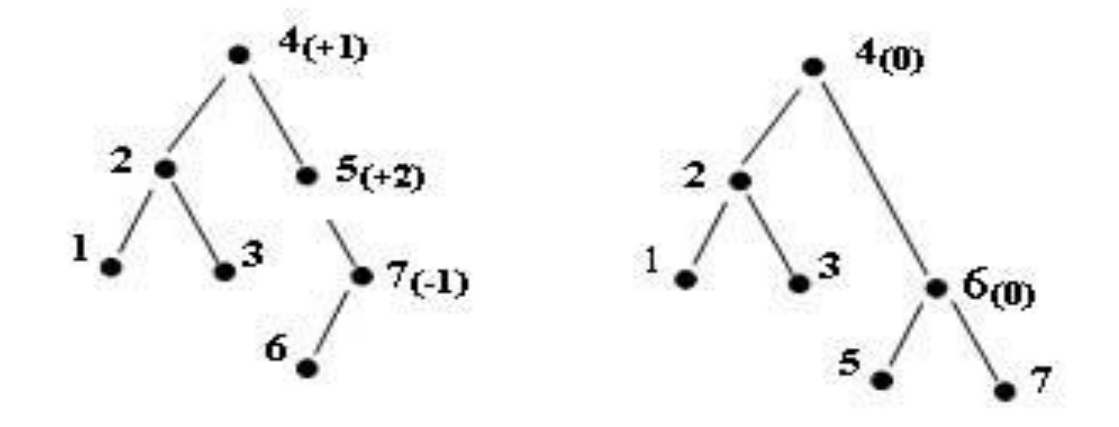

### Красно-чёрное дерево (Red-Black-Tree, RB-Tree)

*Красно-чёрное* дерево обладает следующими свойствами.

- 1. Каждый узел либо красный либо чёрный
- 2. Все листья черны.
- 3. Корень дерева чёрный
- 4. Все сыновья красных узлов черны.
- 5. Для каждого узла все пути от него до листьев, являющихся его потомками, содержат одно и то же количество черных узлов.

Для корня число чёрных узлов до листьев называется чёрной высотой дерева.

Для удобства листьями красно-чёрного дерева считаются фиктивные «нулевые» узлы, не содержащие данных (NIL).

#### Пример

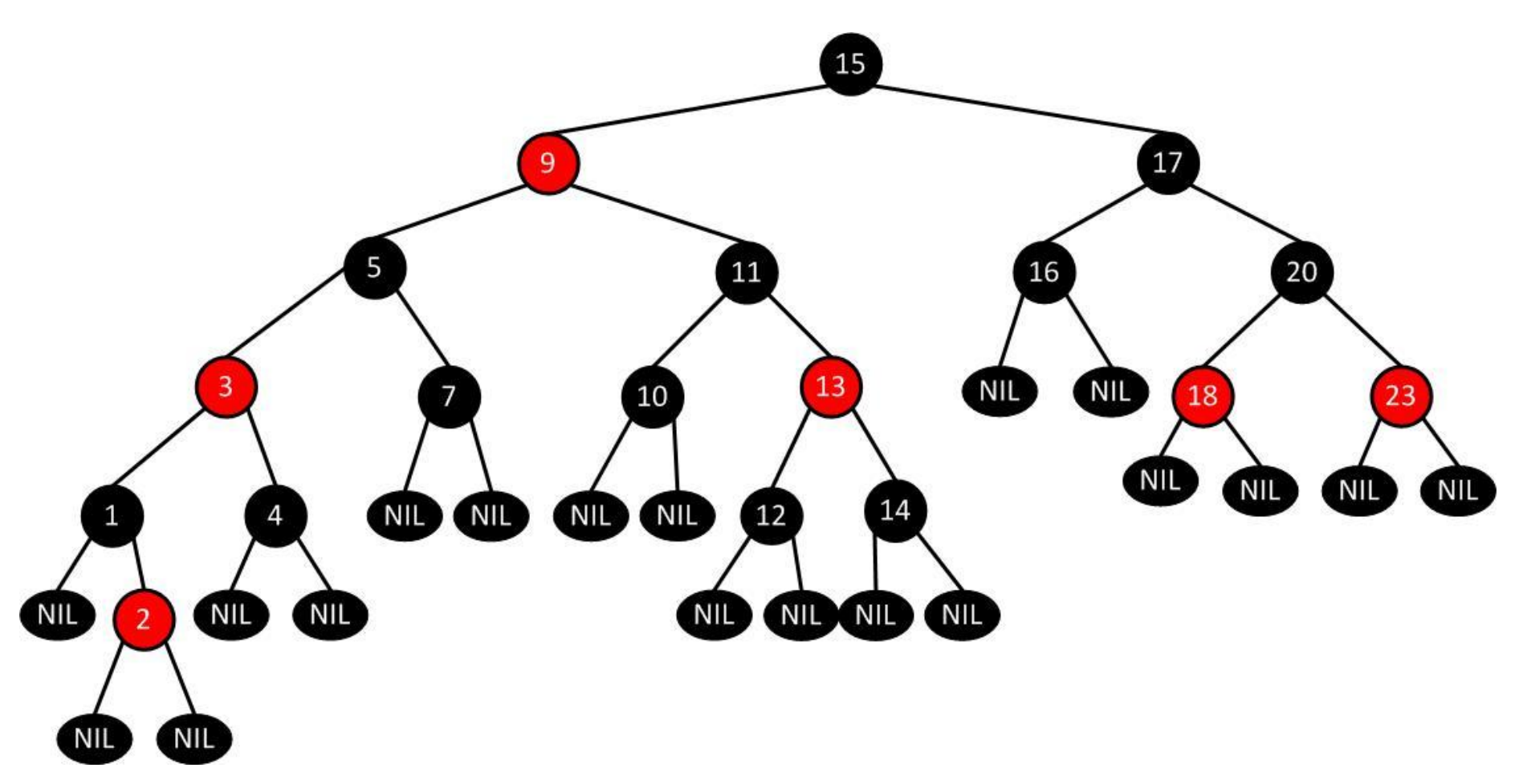

Свойства красно-чёрного дерева

- **1.** Если h чёрная высота дерева, то количество листьев не менее 2*<sup>h</sup>* <sup>−</sup><sup>1</sup> .
- **2.** Если h высота дерева, то количество листьев не менее 2<sup>(h−1)/2</sup>.
- **3.** Если количество листьев *N*, высота дерева не больше 2/*og* <sub>2</sub>(N + 1)

# Повороты

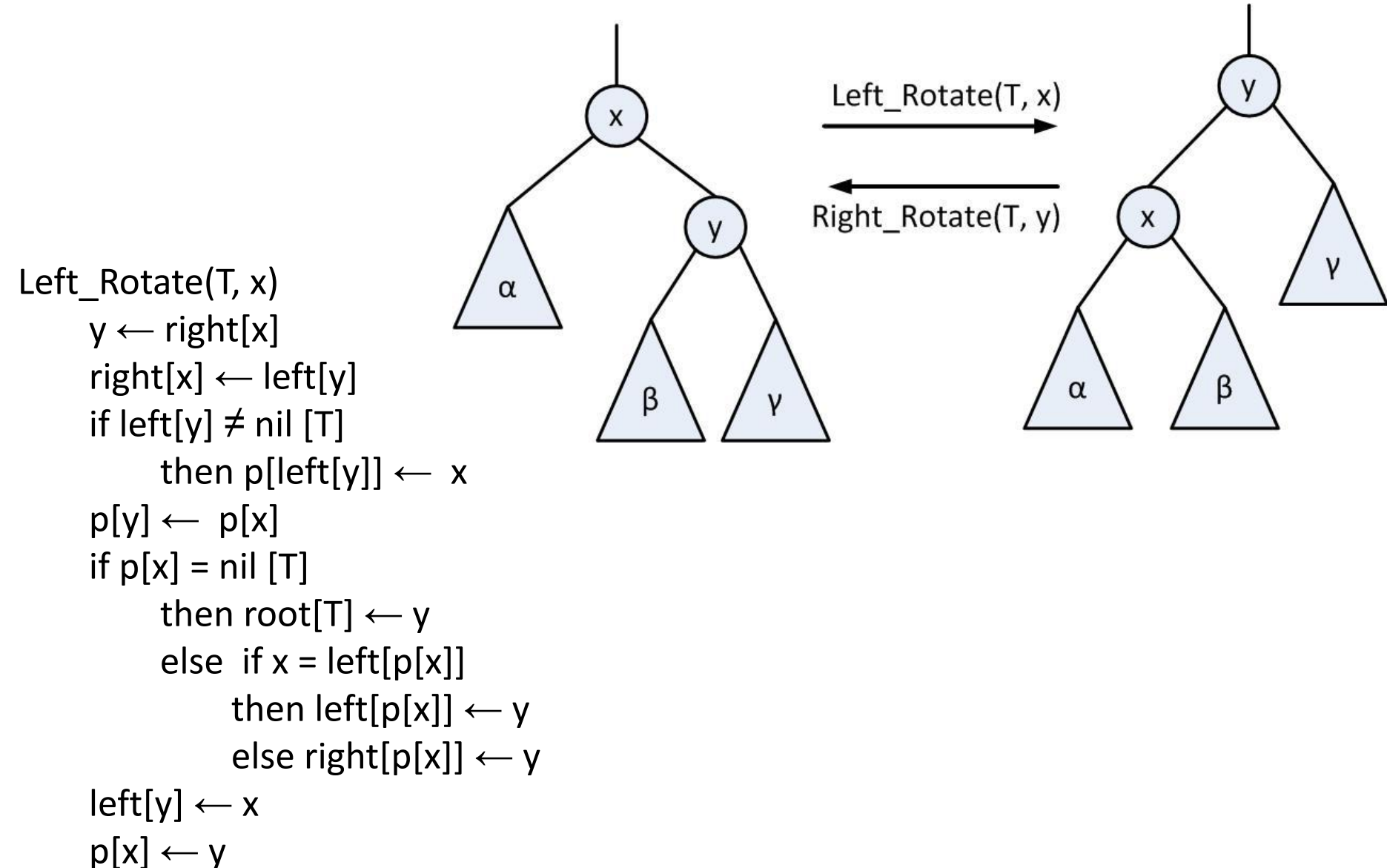

### Операция вставки

Чтобы вставить узел, мы сначала

- ищем в дереве место, куда его следует добавить.
- Новый узел всегда добавляется как лист, поэтому оба его потомка являются **NULL**-узлами и предполагаются черными.
- После вставки красим узел в красный цвет.
- После этого применяем процедуру Fixup:

```
Fixup (T, z)
     while color[p[x]] = REDdo if p[z] = left[p[p[z]]]then y \leftarrowright[p[p[z]]]
                   if color [\bar{y}] = \bar{R} \bar{E} \bar{D} //Случай 1
                   then [p[z]] \leftarrow \text{BLACK}color [p[p[z]]] \leftarrow RED
                          z \leftarrow p[p[z]]else if z = right[p[z]] // Случай 2
                         then z \leftarrow p[z]Left_Rotate (T, z)
                              \overline{\text{color[p][z]]}} \leftarrow \overline{\text{Black}} // Случай 3
                              color [p[p[z]]] \leftarrow RED Right_Rotate(T, p[p[z]])
                else (симметрично с then)
     color[root[T]] ← RLACK
```
### Красный предок, красный «дядя» – случай 1

Простое перекрашивание избавляет нас от красно-красного нарушения. После перекраски нужно проверить "дедушку" нового узла (узел C), поскольку он может оказаться красным.

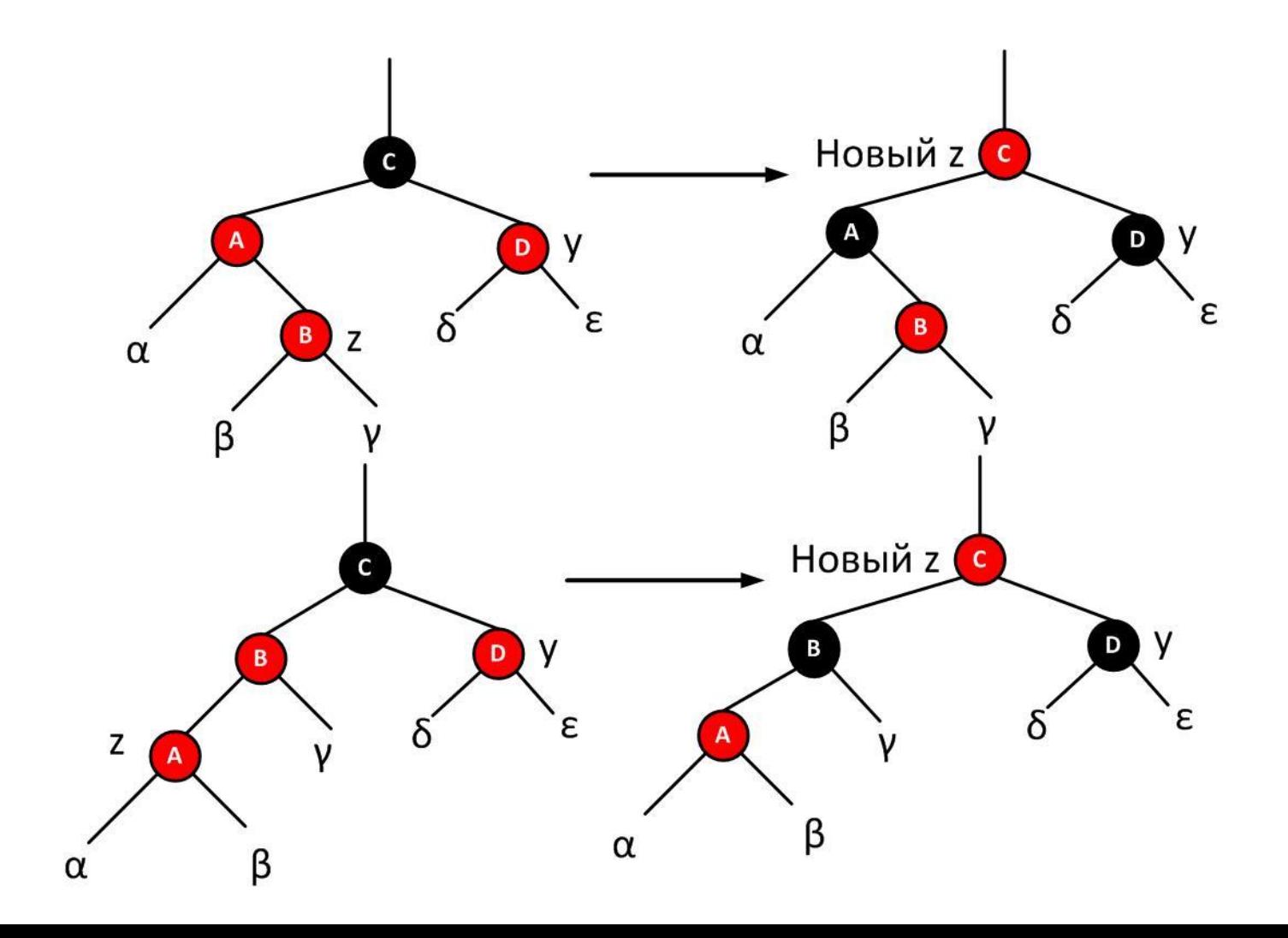

### Красный предок, черный «дядя» - случаи 2 и 3

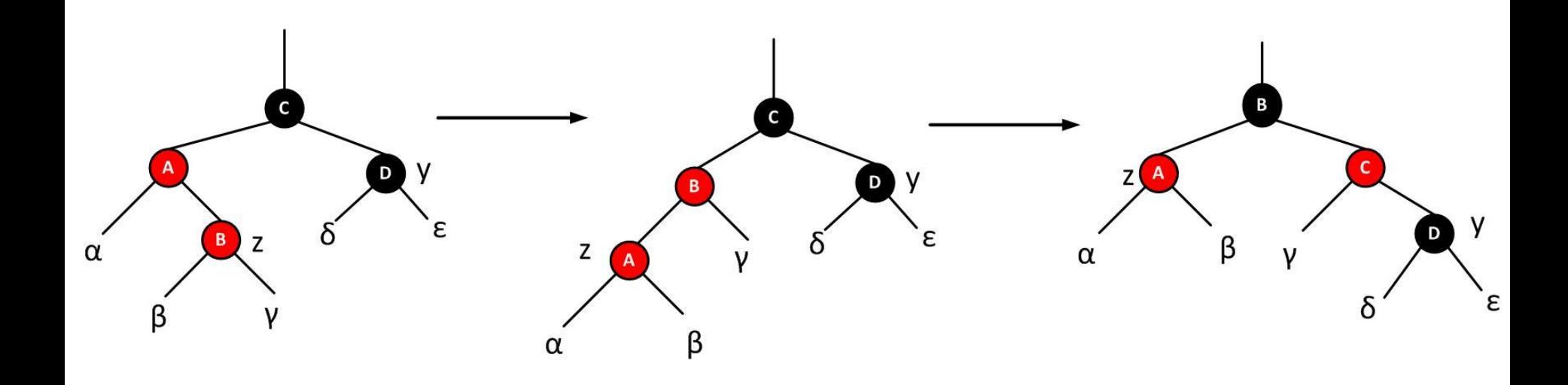

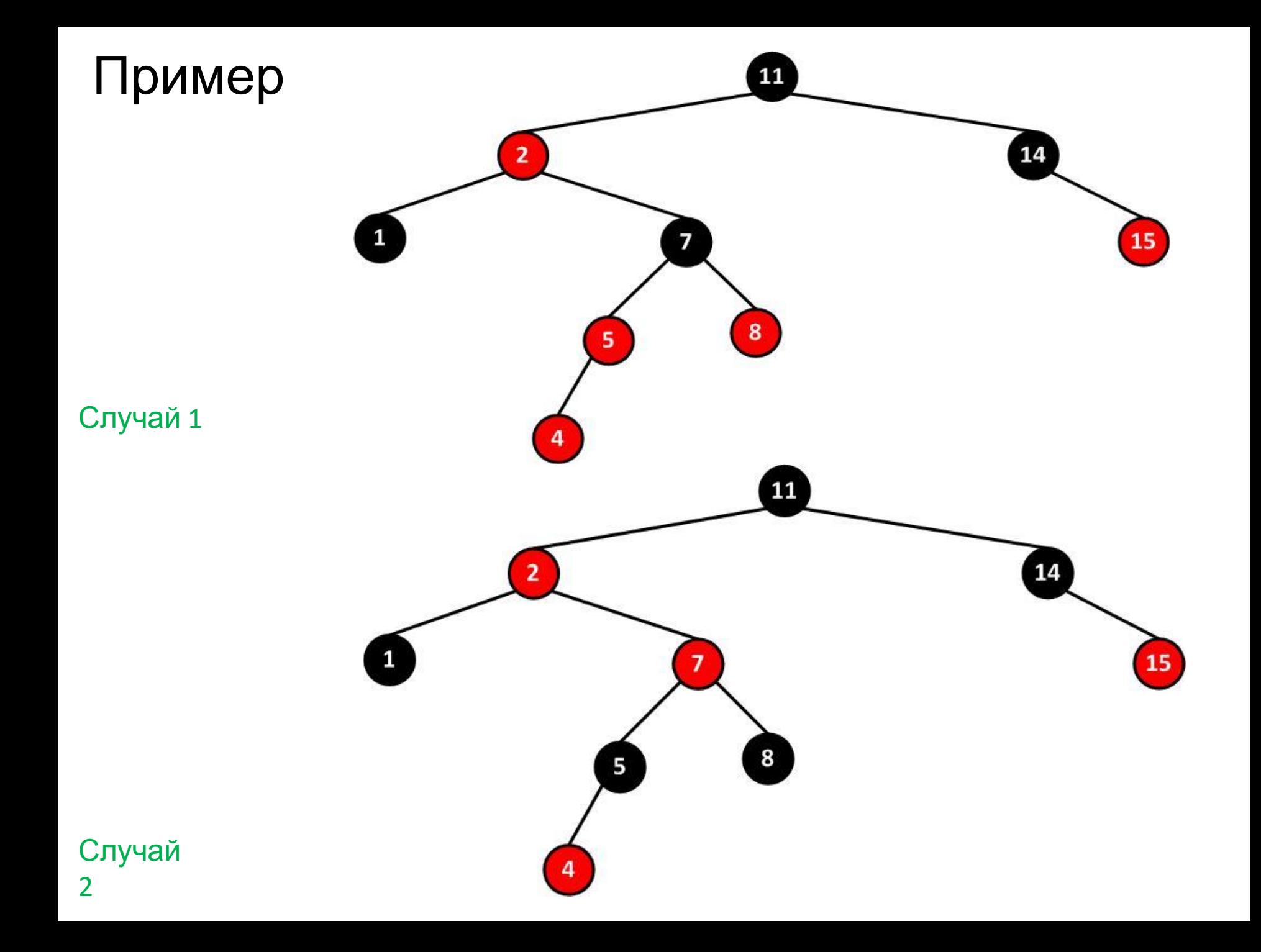

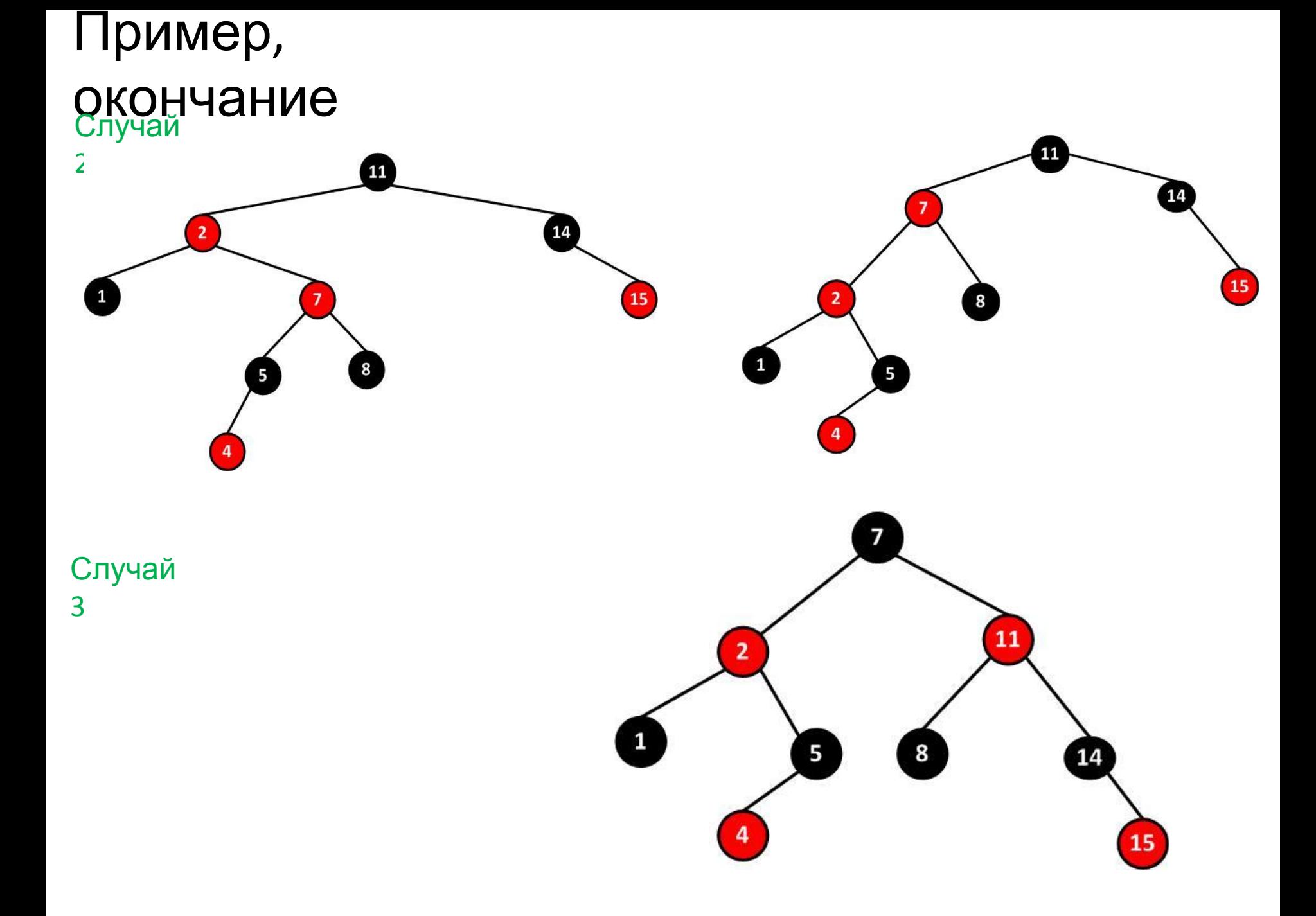

### Удаление узла

Если удаляемый узел красный все правила сохраняются и все прекрасно.

Если же удаляемый узел черный, требуется значительное количество кода, для поддержания дерева частично сбалансированным.

Как и в случае вставки в красно-черное дерево, здесь также существует несколько различных случаев.

### Сравнение с АВЛ-деревом

Пусть высота дерева *h*, минимальное количество листьев *N*. Тогда:

• для АВЛ-дерева *N*(*h*) = *N*(*h* − 1) + *N*(*h* − 2). Поскольку *N*(0) = 1, *N*(1) = 1, N(h) растёт как последовательность Фибоначчи, следовательно, *N*(*h*) = Θ (λ *h* ), где  $\lambda = (\sqrt{5}+1)/2 \approx 1,62$ 

$$
N(h) \ge 2^{(h-1)/2} = \Theta(\sqrt{2}^h)
$$

• для красно-чёрного дерева

Следовательно, при том же количестве листьев красночёрное де $\log \frac{\lambda}{\log \sqrt{2}} \approx 1.388$ ь выше АВЛ-дерева, но не более чем раз.

#### Поиск, вставка, удаление

**Поиск.** Поскольку красно-чёрное дерево, в худшем случае, выше, поиск в нём медленнее, но проигрыш по времени не превышает 40%.

**Вставка.** Вставка требует до 2 поворотов в обоих видах деревьев. Однако из-за большей высоты красночёрного дерева вставка может занимать больше времени.

**Удаление.** Удаление из красно-черного дерева требует до 3 поворотов, в АВЛ-дереве оно может потребовать числа поворотов до корня. Поэтому удаление из красно-чёрного дерева быстрее, чем из АВЛ-дерева.

**Память.** АВЛ-дерево в каждом узле хранит высоту (целое число). Красно-чёрное дерево в каждом узле хранит цвет (1 бит). Таким образом, красно-чёрное дерево может быть экономичнее.

# Splay деревья

**Сплей-дерево (Splay-tree)** — это двоичное дерево поиска.

Оно позволяет находить быстрее те данные, которые использовались недавно.

Относится к разряду сливаемых и самобалансирующихся деревьев.

Сплей-дерево было придумано Робертом Тарьяном и Даниелем Слейтером в 1983 году.

Основная операция Splay(Tree, x):

- 1. x становится корнем
- 2.  $T_{\text{real}} = \Theta(\text{depth}(x))$
- 3.  $T_{\text{amort}} = O(log(n))$

# Splay(Tree, x)

### **Zig**

Если *p* — корень дерева с сыном *x*, то совершаем один поворот вокруг ребра (*x*,  $p$ ), делая  $x$  корнем дерева. Данный случай является крайним и выполняется только один раз в конце, если изначальная глубина *x* была нечетной.

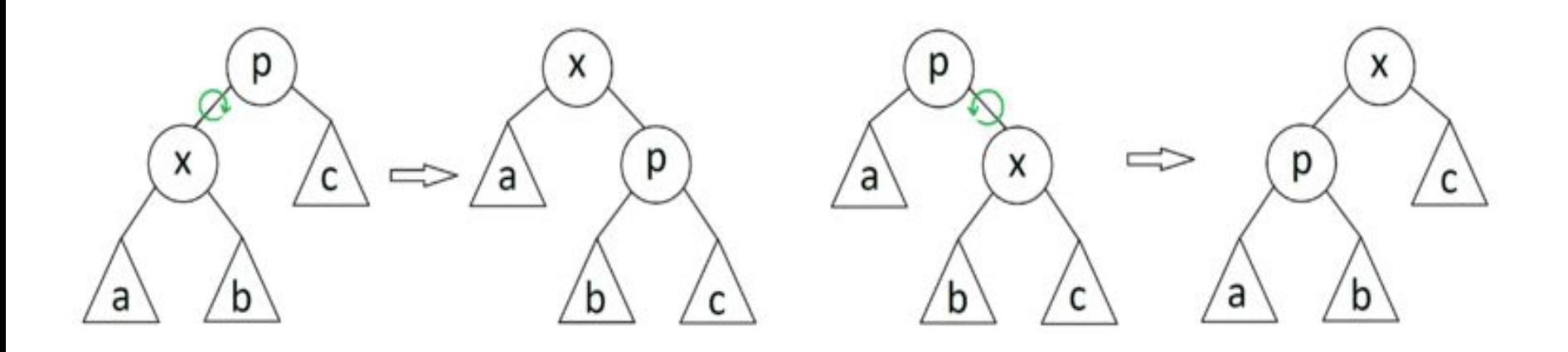

# Splay(Tree, x)

### **Zig-Zig**

Если *p* — не корень дерева, а *x* и *p* — оба левые или оба правые дети, то делаем поворот ребра (*p*, *g*), где *g* отец *p*, а затем поворот ребра (*x*, *p*).

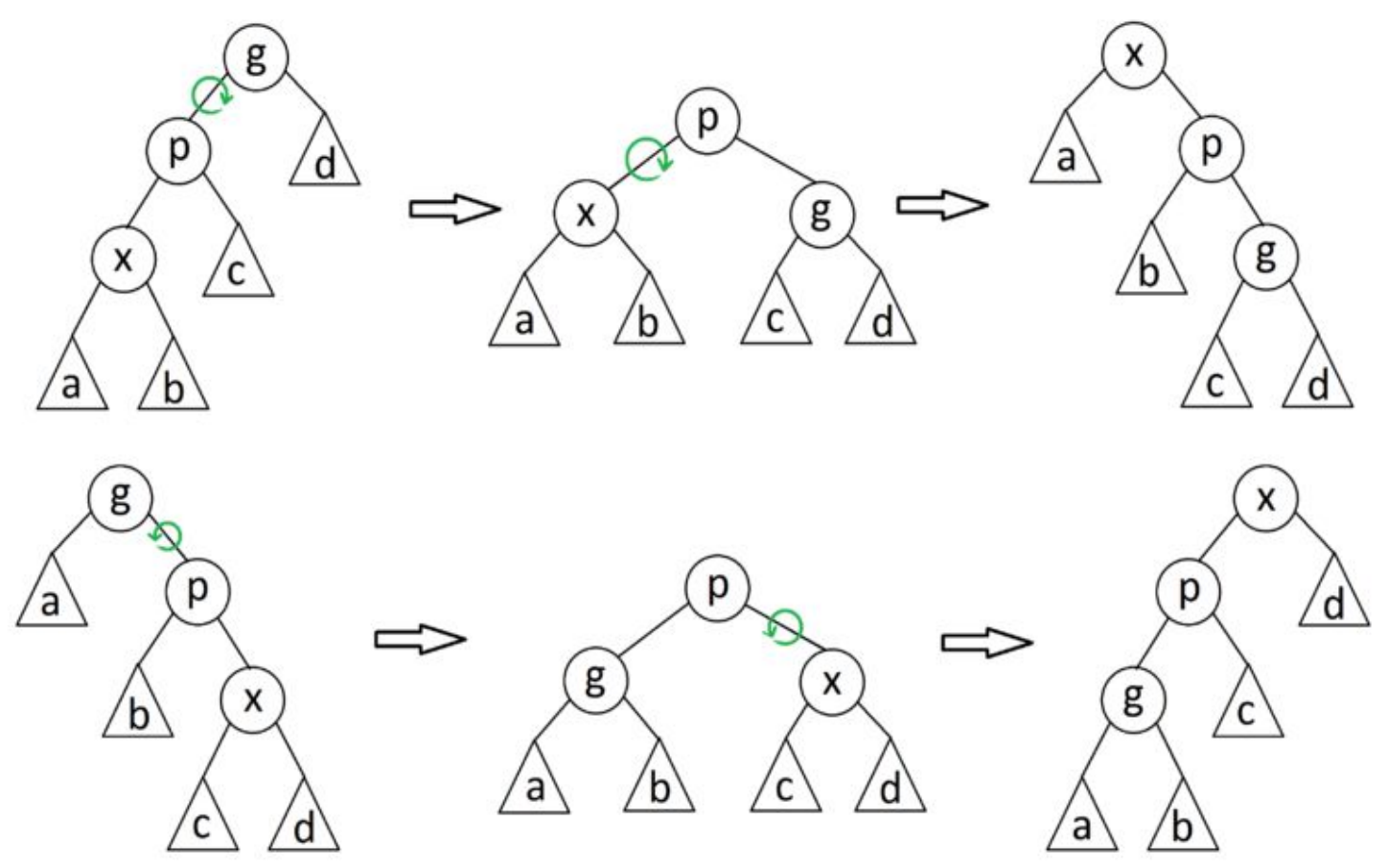

# Splay(Tree, x)

### **Zig-Zag**

Если *p* — не корень дерева и *x* — левый ребенок, а *p* правый, или наоборот, то делаем поворот вокруг ребра (*x*, *p*), а затем поворот нового ребра (*x*, *g*), где *g* – бывший

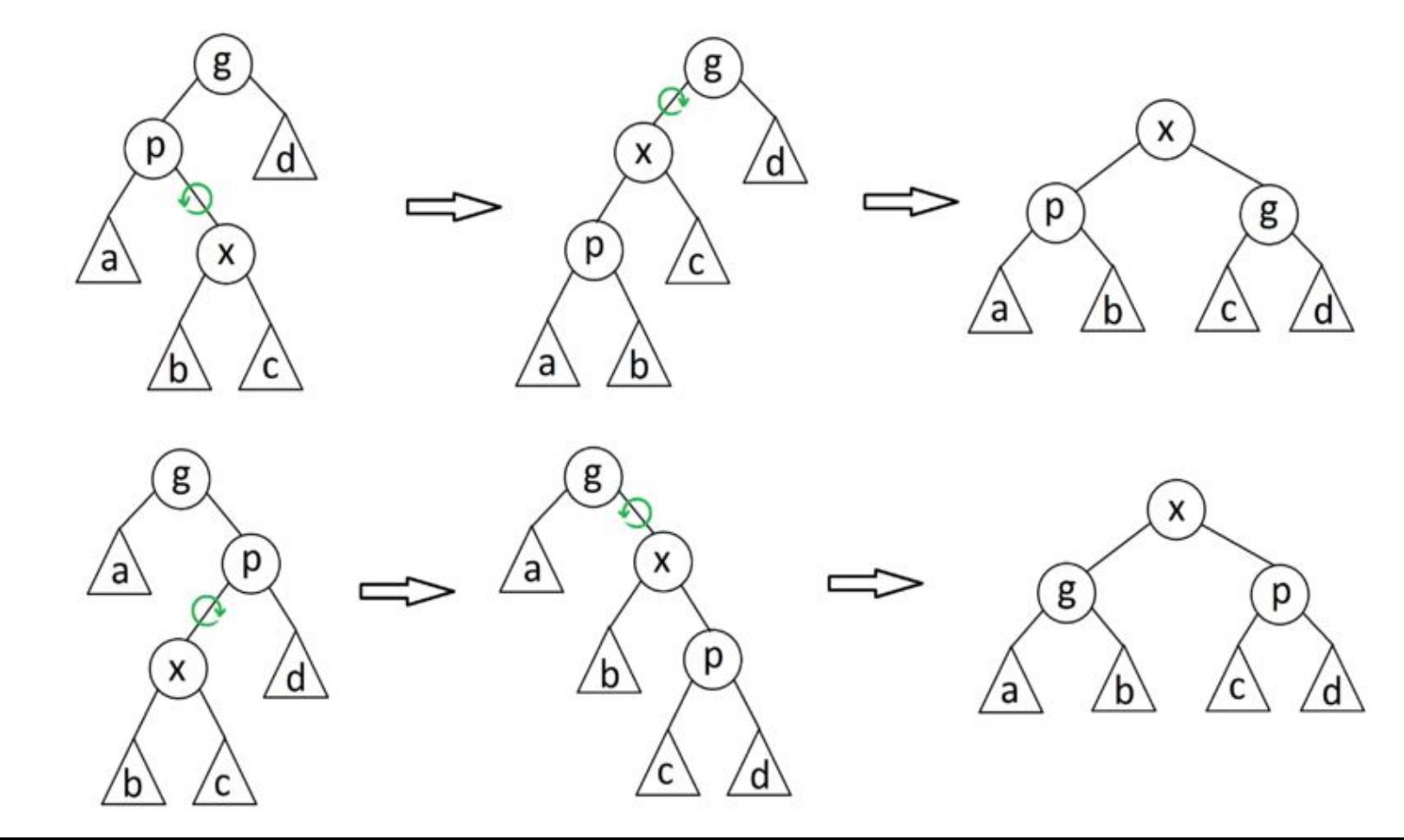

# Операции

### **Find (Tree, x)**

Эта операция выполняется как для обычного бинарного дерева, только после нее запускается операция Splay.

#### **Merge (Tree1, Tree2)**

У нас есть два дерева *Tree*1 и *Tree*2, причём подразумевается, что все элементы первого дерева меньше элементов второго.

Запускаем Splay от самого большого элемента в дереве *Tree*1 (пусть это элемент *i*). После этого корень *Tree*1 содержит элемент *i*, при этом у него нет правого ребёнка. Делаем *Tree*2 правым поддеревом *i* и возвращаем полученное дерево.

#### **Split (Tree, x)**

Запускаем Splay от элемента *x* и возвращаем два дерева, полученные отсечением правого или левого поддерева от корня, в зависимости от того, содержит корень элемент больше или не больше, чем *x*.

#### **Add (Tree, x)**

Запускаем Split(Tree, x), который нам возвращает деревья *Tree*1 и *Tree*2, их подвешиваем к *x* как левое и правое поддеревья соответственно.

#### **Remove(Tree, x)**

Запускаем Splay от *x* элемента и возвращаем Merge от его детей.

# Анализ Splay

Амортизационный анализ сплей-дерева проводится с помощью метода потенциалов.

Потенциалом рассматриваемого дерева назовём сумму рангов его вершин.

Ранг вершины —  $r(x) = log<sub>2</sub>w(x)$ ,

*w*(*x*) — количество вершин в поддереве с корнем *x*.

#### Лемма

Амортизированное время операции Splay вершины *x* в дереве с корнем *t* не превосходит  $3r(t) - 3r(x) +1$ 

### Доказательство леммы

Пусть *r'* и *r* — ранги вершин после шага и до него соответственно, *p* — предок вершины *x*, а *g* предок *p*, если есть.

**Zig**. Выполнен один поворот ⇒  $T_{\text{amort}} = 1 + r'(x) + r'(p) - r(x) - r(p)$ Ранг *p* уменьшился ⇒*Tamort* ≤ 1 + *r'*(*x*) – *r*(*x*) . Ранг *x* увеличился ⇒ *r'*(*x*) – *r*(*x*) ≥ 0 ⇒  $T_{\text{amort}} \leq 1 + 3r'(x) - 3r(x)$ .

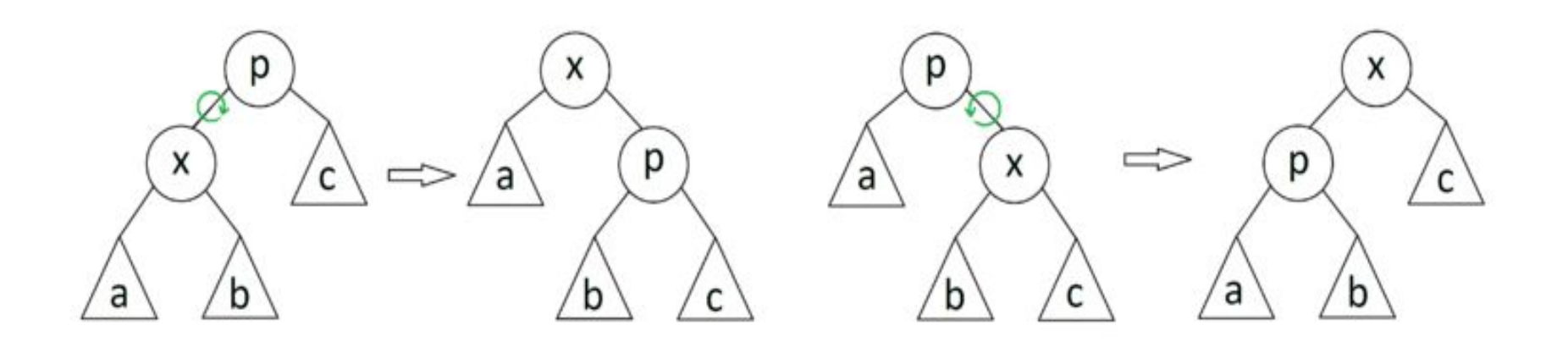

# доказательство леммы -**Zig-zig**. d C

Выполнено два поворота  $\Rightarrow T_{amort}$  = 2 + r' (x) + r' (p) + r' (g) - r(x) - r(p) - r(g)  $r'(x) = r(g) \Rightarrow T_{onort} = 2 + r'(p) + r'(g) - r(x) - r(p)$  $r(x) \le r(p) \Rightarrow T_{\text{amort}} \le 2 + r'(p) + r'(q) - 2r(x)$  $r'(p) \le r'(x) \implies T_{amort} \le 2 + r'(x) + r'(g) - 2r(x)$ Докажем, что эта сумма не превосходит  $3(r'(x) - r(x))$ , т.е., что  $r(x) + r'(g) - 2r'(x) \le -2$ .  $(r(x) - r'(x)) + (r'(g) - r'(x)) = log_2 \frac{w(x)}{w'(x)} + log_2 \frac{w'(g)}{w'(x)}$ 

Из рисунка видно, что w' (g) + w(x) ≤ w'(x), значит, сумма выражений под логарифмами не превосходит единицы.

 $log_2 a + log_2 b = log_2 ab$ , a+b ≤ 1, логарифм — функция возрастающая  $\Rightarrow ab \leq x \Rightarrow$  $log_2 ab \le -2$ 

#### Доказательство леммы -

 $\overline{\mathcal{L}}_{\text{max}}$ d p  $\mathsf{C}$ b a b **Zig-zag**. Выполнено два поворота  $\Rightarrow T_{amort} = 2 + r'(x) + r'(p) + r'(g) - r(x) - r(p) - r(g)$ <br> $r'(x) = r(g) \Rightarrow T_{amort} = 2 + r'(p) + r'(g) - r(x) - r(p)$  $r(x)$  ≤  $r(p)$   $\Rightarrow$   $T_{amort}$  ≤ 2 +  $r'(p)$  +  $r'(g)$  – 2 $r(x)$  ≤ 2(  $r'(x)$  –  $r(x)$ ), – надо доказать T.e.  $r'(p) + r'(q) - 2r'(x) \leq -2$ .  $(r(p) + r'(g)) - 2r'(x) = log_2 \frac{w(p)}{w'(x)} + log_2 \frac{w'(g)}{w'(x)} \leq -2$ 

 $T_{\text{amort}} \leq 2(r'(x) - r(x)) \leq 3(r'(x) - r(x))$ 

$$
T_{\text{splay}} \leq 3 r(t) - 3r(x) + 1
$$
  

$$
T_{\text{splay}} \leq 3 \log_2 N - 3 \log_2 w(x) + 1 = O(\log_2 N)
$$